## PoP Churches 5.0 New Features

## **Added Quick Actions to Pop Churches App**

- Pacific Presbytery is Static Quick Action
- The (up to) 3 most recent churches accessed are Dynamic Quick Actions
- Long press to show Quick Actions
- Tap any church shown to go directly to that church in PoP Churches

## **Added Siri Shortcut for Last Accessed Church to PoP Churches**

- Activate in Apple's Shortcuts App
- Can choose custom phrase to invoke Siri
- Can add to Home Screen (with custom name and icon image if desired)
- Can have multiple Siri Shortcuts by sequentially choosing each church and setting Siri Shortcut for that church.

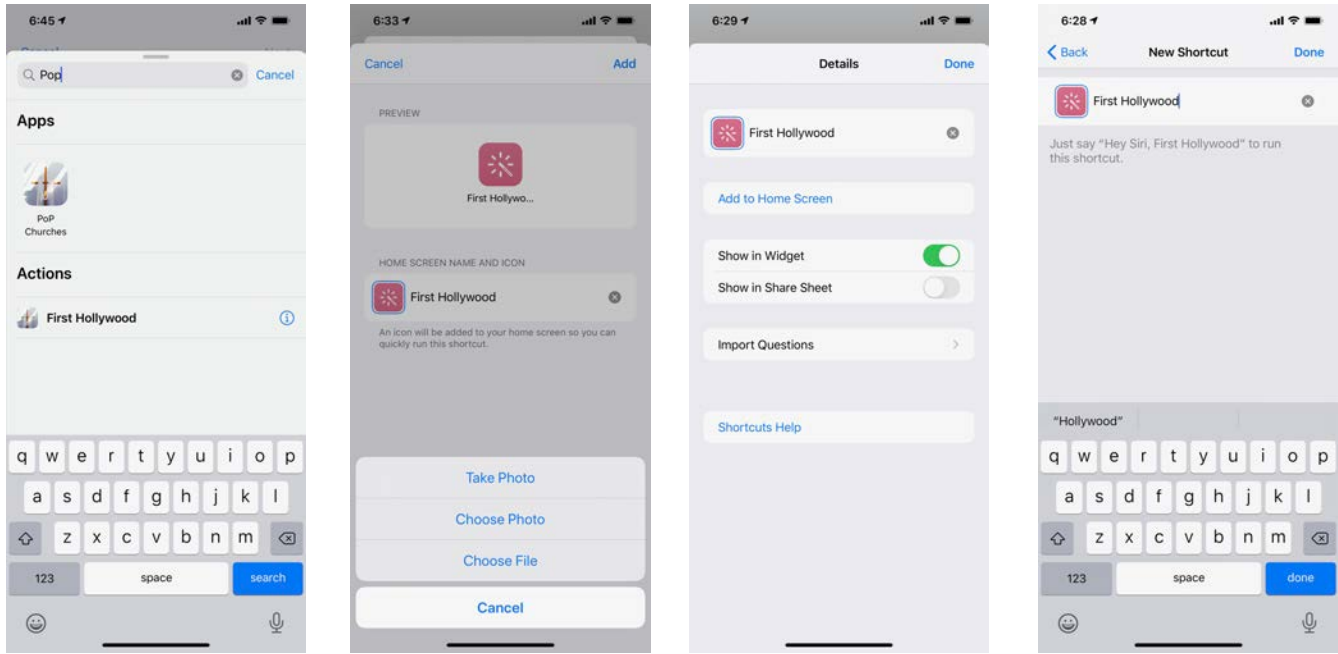

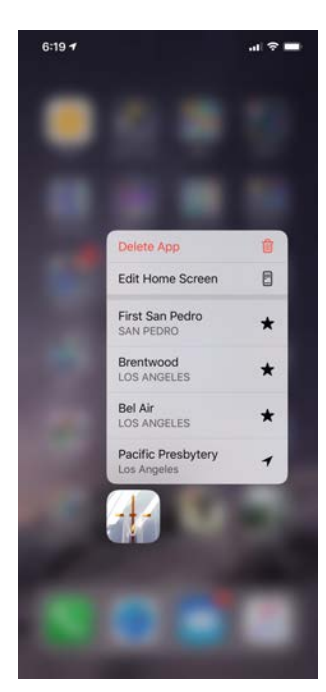

## **Added Small and Medium Widget with iOS 14**

- Activate with button on Church Detail View
- Widget can only be implemented for a single church
- Tap on Widget to go directly to that church
- May take a few minutes for new church information to appear when widget is updated with a new church

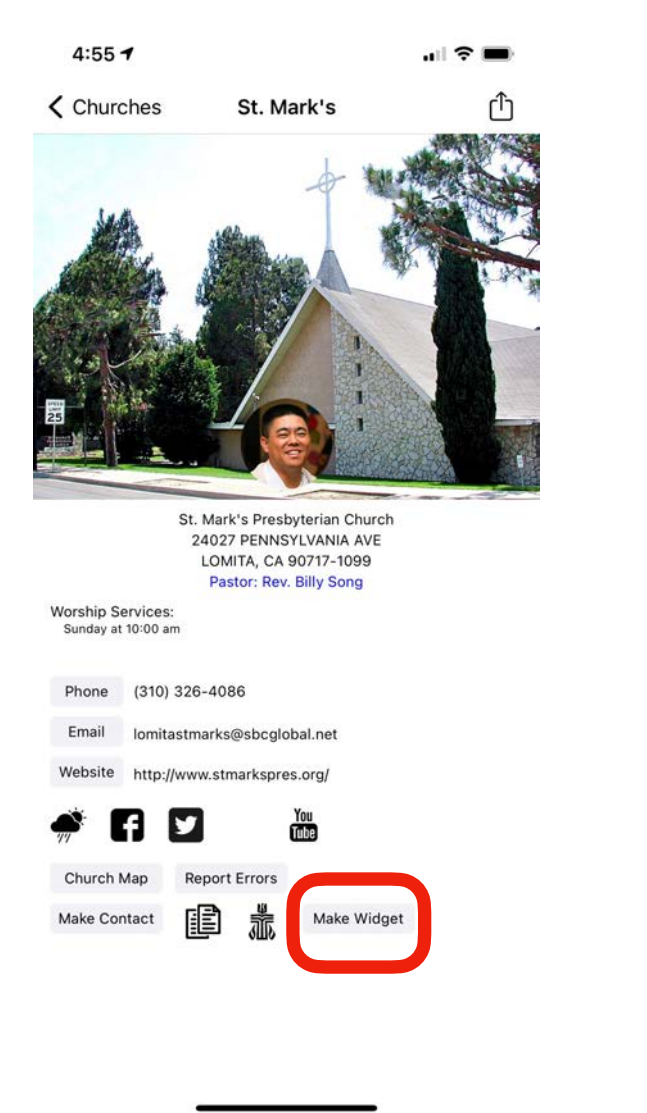

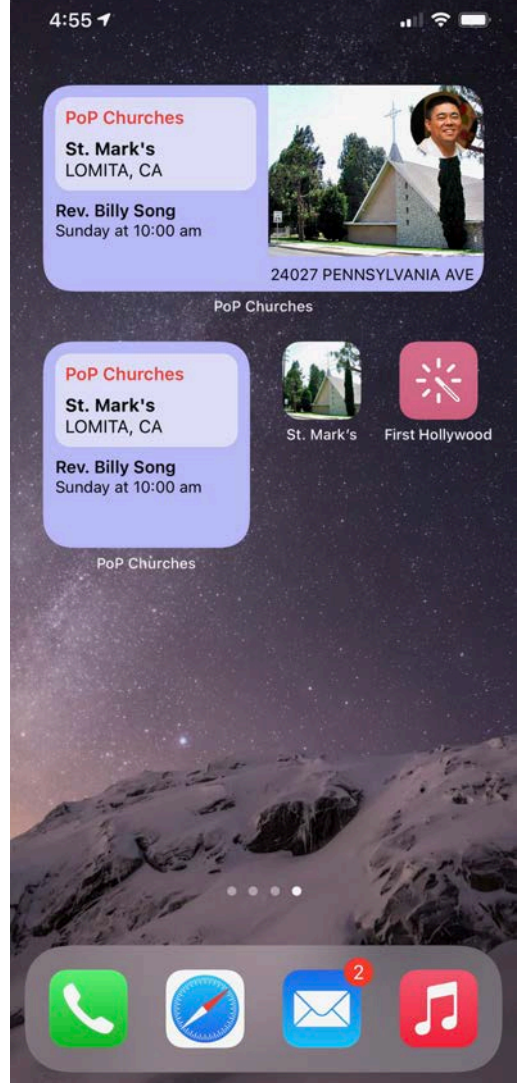